# **Application: gvSIG desktop - gvSIG bugs #173**

# **WMTS info dialog does not work fine**

01/12/2012 04:15 PM - Ignacio Brodín

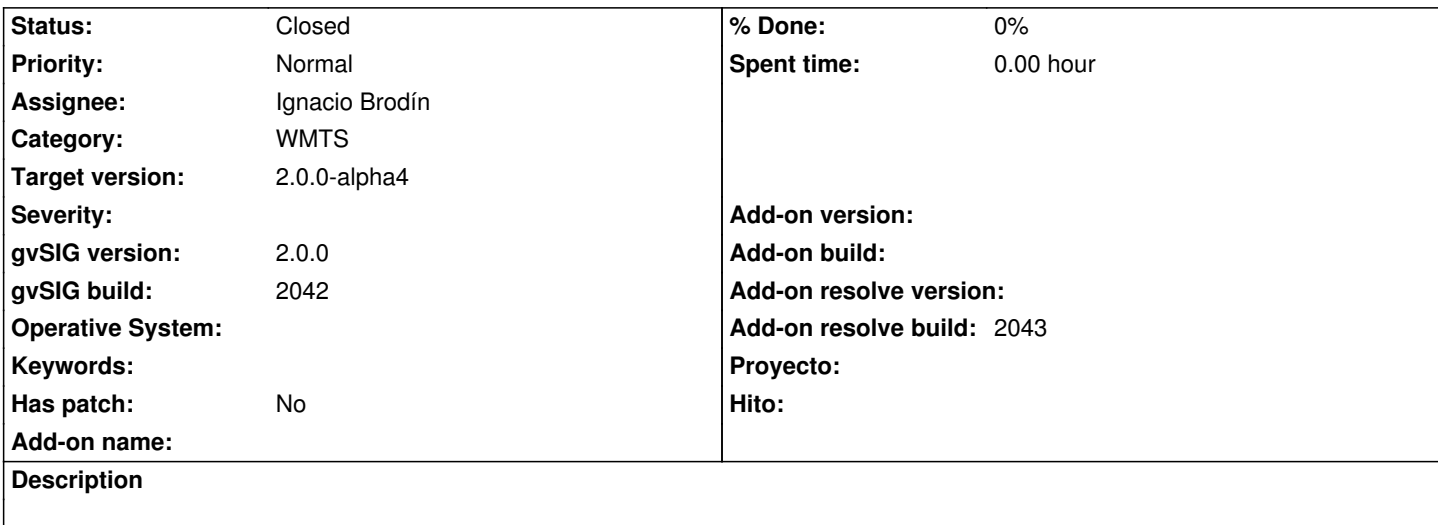

When the button apply in the WMTS info dialog is pressed a new layer is loaded in the TOC. You can load as many as you want.

#### **History**

#### **#1 - 01/15/2012 06:36 PM - Ignacio Brodín**

*- Status changed from New to Fixed*

[gvsig-raster 173]

## **#2 - 01/25/2012 10:27 AM - Ignacio Brodín**

*- Add-on name deleted (unknown)*

*- Add-on resolve build set to 2043*

[gvsig-raster 948]

#### **#3 - 02/01/2012 02:55 PM - Joaquín del Cerro Murciano**

*- Target version set to 2.0.0-alpha4*

### **#4 - 02/26/2014 12:35 PM - Álvaro Anguix**

*- Status changed from Fixed to Closed*